# Sistemas Distribuídos Comunicação e Coordenação – Clientes e Servidores

março de 2019

Sistemas Distribuídos

a mills.

<span id="page-0-0"></span>重

## Comunicação entre Processos Distribuídos

· troca de mensagens exige coordenação

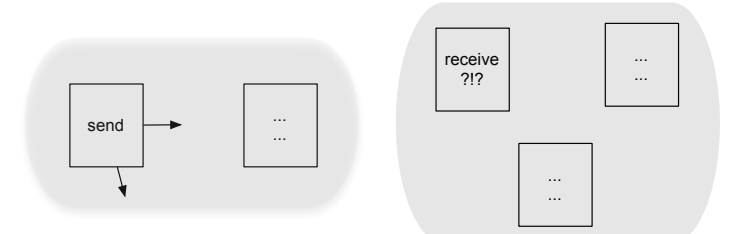

 $\leftarrow$ 

a n

 $2Q$ 

扂

- servidor sempre a espera de comunicação
	- **e** em programas sequenciais: bloqueado
- o cliente sempre inicia a comunicação
	- assimetria: cliente deve saber localizar servidor
	- · envio de requisição associado a um ou mais recebimentos

#### pseudo-servidor

```
while (true) do {
  aguarda requisição de qualquer cliente C
  processa requisição
 responde a cliente C
}
```
へのへ

## Padrão cliente-servidor

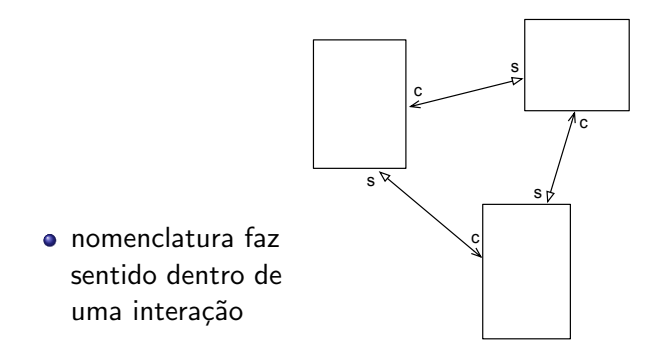

#### padrão de comunicação mais difundido

- · servidores clássicos (BD, autenticação, hora certa, ...)
- o uso genérico do padrão

つくい

- hierarquia de clientes e servidores
	- bem difundidas em aplicações web

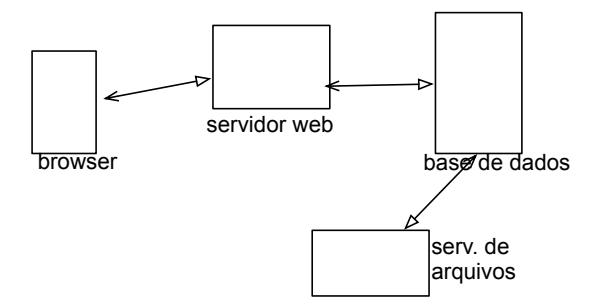

 $\leftarrow$   $\Box$ 

∢ 伊 ▶ .

## Modelos de servidores

- servidores iterativos: processamento (completo) de um pedido por vez
- servidores concorrentes: simultâneo a vários clientes
	- multitarefa
		- **•** multiprocesso
		- **a** multithread
	- monotarefa
		- · atendimento a vários clientes "misturado" no código
		- $\bullet$  usado em sistemas (1) com interação entre clientes e (2) com recursos limitados
		- · relação com multi-tarefa cooperativo

へのへ

```
• em programas sequenciais: estrutura do "pseudo-servidor" já
 garante um atendimento por vez
 while (true) do {
    aguarda requisição de qualquer cliente C
    processa requisição
    responde a cliente C
 }
```
 $\mathcal{A}$   $\mathcal{F}$   $\mathcal{F}$   $\mathcal{A}$   $\mathcal{F}$   $\mathcal{F}$ 

#### Servidores iterativos – Lua e luasocket

```
-- load namespace
local socket = require("socket")
-- create a TCP socket and bind it to the local host, at any port
local server = assert(socket.bind("*", 0))
-- find out which port the OS chose for us
local ip, port = server:getsockname()
-- print a message informing what's up
print("Please telnet to localhost on port " .. port)
print("After connecting, you have 10s to enter a line to be echoed")
-- loop forever waiting for clients
while 1 do
 -- wait for a connection from any client
 local client = server:accept()
 -- make sure we don't block waiting for this client's line
 client:settimeout(10)
 -- receive the line
 local line, err = client:receive()
 -- if there was no error, send it back to the client
 if not err then client:send(line .. "\n") end
 -- done with client, close the object
 client:close()
```
end

メロメ メ御 メメ きょ メモメ

 $QQ$ 

- $\bullet$  threads  $\times$  processos
- escalabilidade

 $\leftarrow$   $\Box$ 

⊕▶

重

- · disparo de tarefas sob demanda, isto é, quando chega uma requisição
- uma tarefa para interação com cada cliente
- elasticidade no atendimento
- o sobrecarga de criação e destruição de tarefas

つへへ

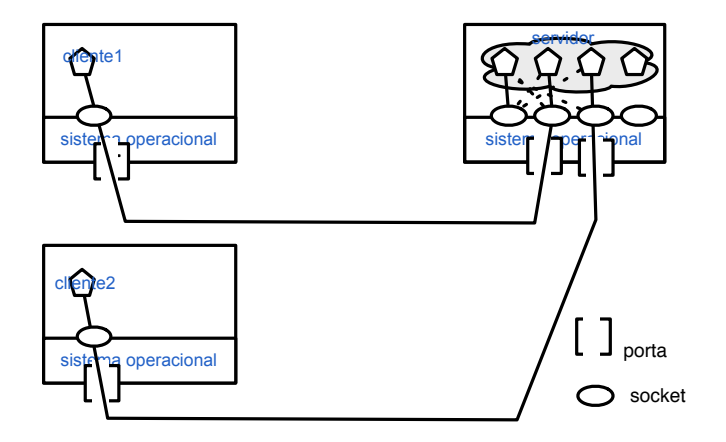

K ロ X K 個 X K 差 X K 差 X … 差

 $299$ 

- o unidades de execução pré-existentes (pool de tarefas) prontas para atender requisições
	- modelo iterativo em cada tarefa
	- outras estruturas mais complexas
- atendimento imediato se tarefas disponíveis
- maior dificuldade no ajuste do tamanho do pool

∽≏ດ

### Sockets: multitarefa com pré-alocação

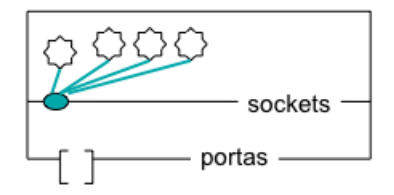

**Sistemas Distribuídos** 

 $\leftarrow$   $\Box$ 

 $\sim$ 

**K 御 ▶ | K 話** 

∢ 重う

**IN** 

活

 $299$ 

## Exemplo Andrews: servidor de arquivos

```
type kind = enum(READ, WRITE, CDCSE)
chan access[1:n](kind, other types) # other types give buffer, number of bytes, etc.
chan open_reply(1:n)(int) # field is server index or error indication
                                        # result types are file data, error flags, etc.

File Server[i: 1..n]:: var fname : string[*], clientid : int
                     var k: kind, args: other argument types
                     var file_open : bool := false
                     var local buffer, cache, disk address, etc.
                     \mathbf{d}o true \rightarrowreceive open(fname, clientid)
                          # open data file; if successful then:
                          send open reply[clientid](i); file open := true
                           do file open \rightarrowreceive access[i](k, args)if k = \text{READ} \rightarrow process read request
                                \left[\right] k = \text{WRITE} \rightarrow \text{process} write request
                                R = \text{CLOSE} \rightarrow \text{close file}; \text{file\_open} := \text{false}fi
                                send access_reply[clientid](result values)
                          od
                     ho
Client[j:1..m]: \dotssend open("foo", j) # open file "foo"
                receive open_reply[j](serverid) # get back id of server
                # use and eventually close file by executing the following
                send access[serverid](access arguments)
                receive access_reply[j](results)
                 ...
```
重

### Arquiteturas com pools de threads

- · uso de tarefas no nível de aplicação e threads de sistema operacional
	- · escalonamento cooperativo entre tarefas de aplicação?
		- ou bloqueio de thread de SO

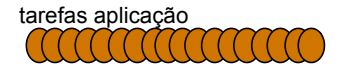

$$
\begin{array}{c}\n\leq\leq\leq\\
\leq\leq\n\end{array}\n\text{threads SO}
$$

- o integração natural com modelo de eventos
	- · "próxima interação pode ser com qualquer um"
- caso simples: atendimento completamente contido em um tratador de evento

```
event <Request | clid, rqid, rq>
  res = handle (rq);trigger <Reply | clid, rqid, res>
end
```
- **·** caso geral: atendimento requer "diálogo" entre cliente e servidor
	- estado do diálogo deve ser mantido em variáveis globais

 $\mathcal{A}$   $\mathcal{A}$   $\mathcal{B}$   $\mathcal{A}$   $\mathcal{B}$   $\mathcal{B}$ 

つくい

### Sockets: monotarefa

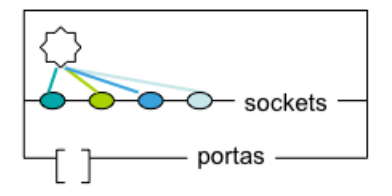

Sistemas Distribuídos

**K ロ ト K 御 ト K 差 ト** 

一 4 (重) 8

È

 $299$ 

# Servidores monotarefas — exemplo (bobo) com 2 clientes de uso de select

```
local client1 = server:accept()
client1:settimeout(0); client1:setoption('tcp-nodelay', true)
local client2 = server:accept()
client2:settimeout(0); client2:setoption('tcp-nodelay', true)
local obs = \{\}table.insert(obs,client1); table.insert(obs,client2)
while 1 do
  local clst1, clst2, err = socket.set(obs, \{\}, 1)for _, clt in ipairs(clst1) do
    local line, err = clt:receive('*l'))if line then
      clt:send(line)
   else
      print("ERRO: ".. err)
    end
  end
end
```
イロト イ押 トイモト イモト

重

#### • servidor pode manter infos sobre clientes:

- · dentro de uma "requisição"
- · entre requisições

#### simplicidade X desempenho

 $\leftarrow$ 

A

- · dificuldades de gerenciar e coletar conexões
- · conexão entre manutenção de conexão e histórico de cliente

- · uso comum em muitas aplicações
- com e sem estado

**K ロ ▶ K 伊 ▶ K 글** 

活

佳  $\rightarrow$   $299$ 

- controle da quantidade de processamento realizada por clientes e servidores
	- · condições de processamento e de comunicação
	- variação dinâmica de comportamento

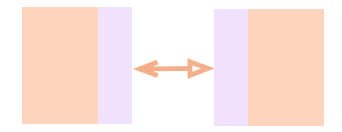

<span id="page-21-0"></span>つくい

# REST (Representational State Transfer)

- padrão de arquitetura proposto para serviços Web
- Roy Fielding, 2000
- **e** cliente-servidor
- **o** sem estado
- $\bullet$  cache
- camadas
- código sob demanda
- **·** interface uniforme

つくい